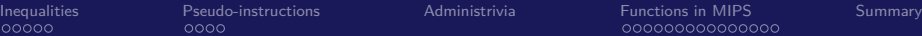

00000000

# CS 61c: Great Ideas in Computer Architecture MIPS Functions

#### **Instructor:** Alan Christopher

<span id="page-0-0"></span>July 1, 2014

**Instructor:** Alan Christopher [CS 61c: Great Ideas in Computer Architecture](#page-55-0)

## Review I

- $\blacktriangleright$  RISC Design Principles
	- $\triangleright$  Smaller is faster: 32 registers, fewer instructions
	- $\triangleright$  Keep it simple: rigid syntax, fixed instruction length
- ▶ MIPS Registers: \$s0-\$s7, \$t0-\$t9, \$0
	- $\triangleright$  Only operands used by instructions
	- $\triangleright$  No variable types, just bits
- $\blacktriangleright$  Memory is byte-addressed
	- $\triangleright$  Need to watch endianness when mixing words and bytes

### Review II

- $\triangleright$  MIPS Instructions
	- ▶ Arithmetic: add, sub, addi, mult, div, addu, subu, addiu
	- ▶ Data Transfer: lw, sw, lb, sb, lbu
	- $\triangleright$  Branching: beg, bne, j
	- ▶ Bitwise: and, andi, or, ori, nor, xor, xori
	- ▶ Shifting: sll, sllv, srl, srlv, sra, srav

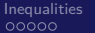

[Inequalities](#page-4-0) [Pseudo-instructions](#page-12-0) [Administrivia](#page-18-0) [Functions in MIPS](#page-20-0) [Summary](#page-53-0) 00000000

#### Great Idea  $#1$ : Levels of Representation/Interpretation

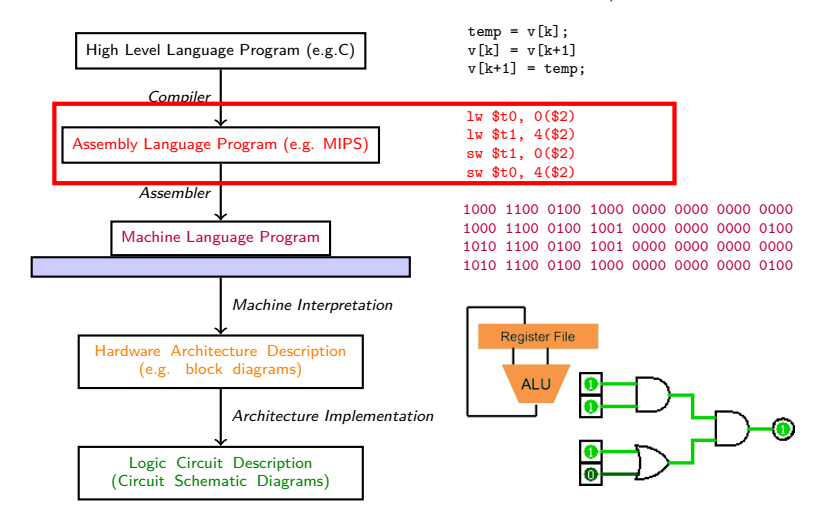

**Instructor:** Alan Christopher

[CS 61c: Great Ideas in Computer Architecture](#page-0-0)

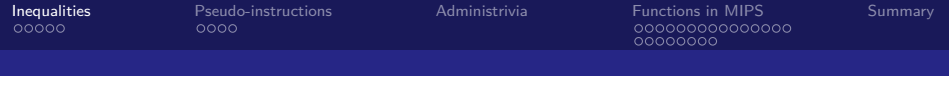

#### **Outline**

[Inequalities](#page-4-0) [ISA Support](#page-5-0)

[Pseudo-instructions](#page-12-0) [Why and What](#page-13-0)

[Administrivia](#page-18-0)

[Functions in MIPS](#page-20-0) [Implementation](#page-21-0) [Calling Conventions](#page-38-0)

#### <span id="page-4-0"></span>[Summary](#page-53-0)

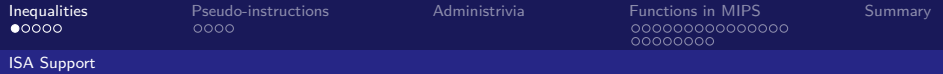

## Inequalities in MIPS

- Inequality tests:  $\lt$ ,  $\lt$  =,  $\gt$ ,  $\gt$  =
	- $\triangleright$  RISC-y idea: Use one instruction for all of them
- ▶ Set on Less Than (slt)
	- If slt dst, src1, src2
	- ▶ Stores 1 in dst if src1 < src2, else 0
- <span id="page-5-0"></span> $\triangleright$  Combine with bne, beq, and \$0, to implement comparisons

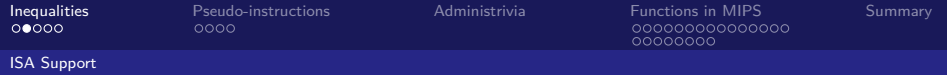

#### Inequalities in MIPS

 $\triangleright$  C Code: if  $(a < b)$  { ... /\* then \*/ }

- <span id="page-6-0"></span> $\blacktriangleright$  MIPS Code: #a->\$s0, b->\$s1
	- # \$t0 = (a < b) slt \$t0, \$s0, \$s1 # if (a < b) goto then bne \$t0, \$0, then

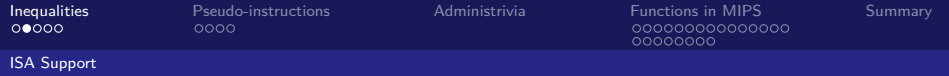

### Inequalities in MIPS

► C Code: if  $(a < b)$  { ... /\* then \*/ }

- $\blacktriangleright$  MIPS Code: #a->\$s0, b->\$s1 # \$t0 = (a < b) slt \$t0, \$s0, \$s1 # if  $(a < b)$  goto then
- <span id="page-7-0"></span>bne \$t0, \$0, then
- $\blacktriangleright$  Try to work out the other two on your own:
	- $\triangleright$  try swapping src1 and src2
	- $\blacktriangleright$  try switching beg and bne

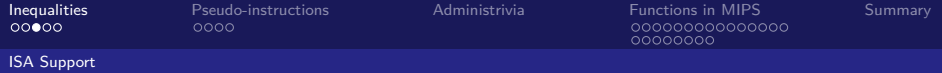

#### Immediates in Inequalities

- $\triangleright$  Three other variants of slt.
	- $\triangleright$  sltu dst, src1, src2: unsigned comparison
	- $\triangleright$  slti dst, src, imm: compare against constant
	- $\triangleright$  sltiu dst, src, imm: unsigned comparison against constant

#### $\blacktriangleright$  Example:

<span id="page-8-0"></span>addi \$s0,\$0,-1 # \$s0=0xFFFFFFFF slti \$t0,\$s0,1 # \$t0=1 sltiu \$t1,\$s0,1 # \$t1=0

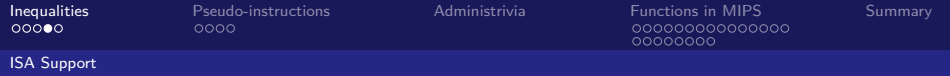

#### MIPS Signed vs. Unsigned

- <span id="page-9-0"></span>▶ MIPS terms "signed" and "unsigned" appear in 3 different contexts:
	- $\triangleright$  Signed vs. unsigned bit extension
		- $\blacktriangleright$  1<sub>b</sub>
		- $\blacktriangleright$  1bu
	- ▶ Detect vs. don't detect overflow
		- ▶ add, addi, sub, mult, div
		- ▶ addu, addiu, subu, multu, divu
	- $\triangleright$  Signed vs. unsigned comparison
		- $\triangleright$  slt, slti
		- $\blacktriangleright$  sltu, sltiu

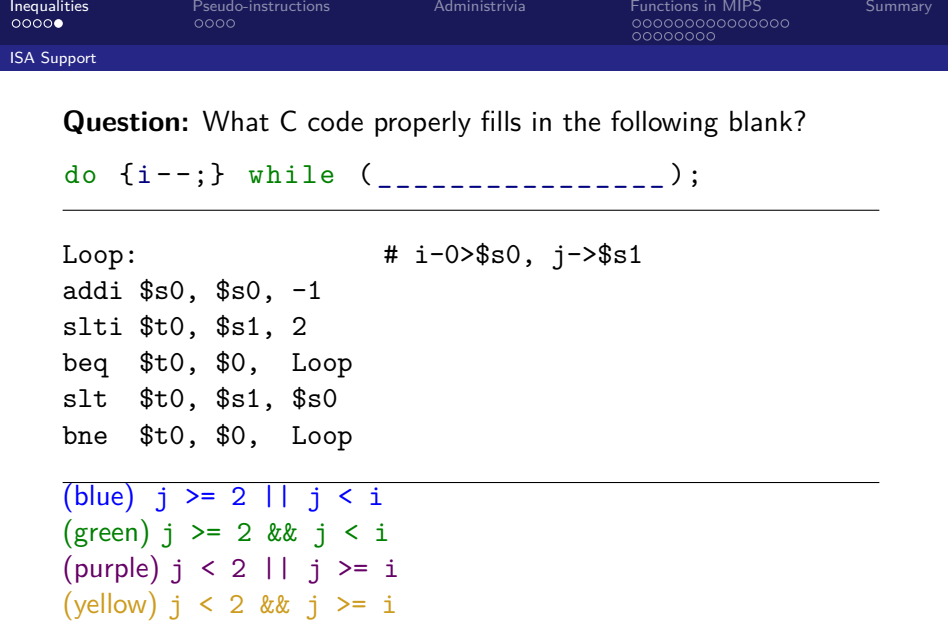

<span id="page-10-0"></span>**Instructor:** Alan Christopher [CS 61c: Great Ideas in Computer Architecture](#page-0-0)

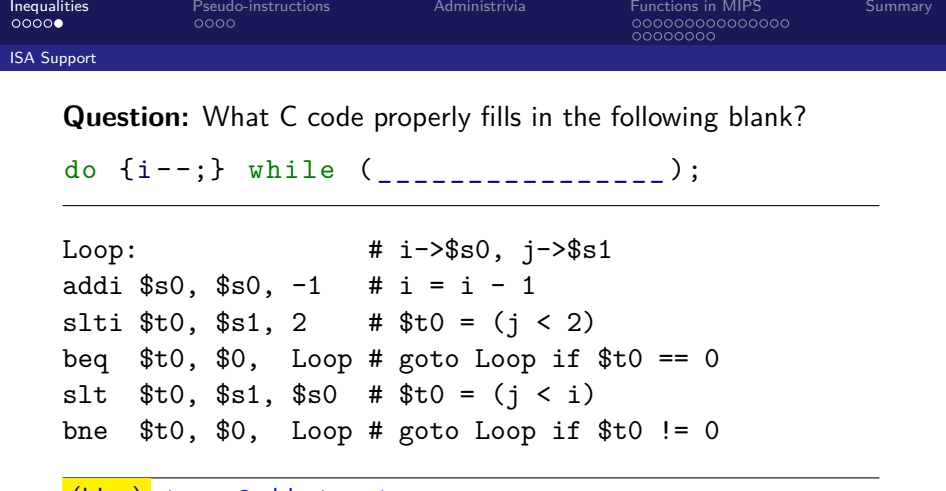

<span id="page-11-0"></span>

| (blue)   | $j \geq 2$ | $ $  | $j < i$    |
|----------|------------|------|------------|
| (green)  | $j \geq 2$ | $kk$ | $j < i$    |
| (purple) | $j < 2$    | $ $  | $j \geq 1$ |
| (yellow) | $j < 2$    | $kk$ | $j \geq 1$ |

[CS 61c: Great Ideas in Computer Architecture](#page-0-0)

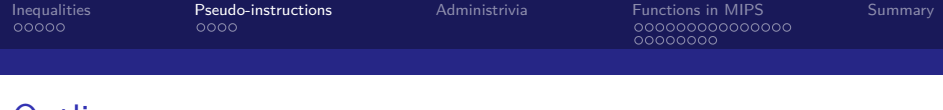

#### **Outline**

[Inequalities](#page-4-0) [ISA Support](#page-5-0)

#### [Pseudo-instructions](#page-12-0) [Why and What](#page-13-0)

[Administrivia](#page-18-0)

[Functions in MIPS](#page-20-0) [Implementation](#page-21-0) [Calling Conventions](#page-38-0)

#### <span id="page-12-0"></span>[Summary](#page-53-0)

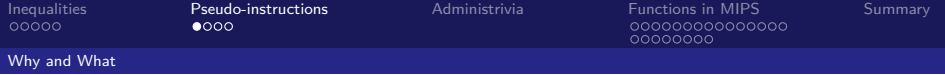

#### Assembler Pseudo-Instructions

- $\triangleright$  Certain C statements are implemented unintuitively in MIPS
	- e.g. assignment  $(a=b)$  via addition with 0
- $\triangleright$  MIPS has a set of "pseudo-instructions" to make programming easier
	- $\triangleright$  More intuitive to read, but get translated into actual instructions later
- $\blacktriangleright$  Example:

<span id="page-13-0"></span>move dst,src is translated to addi dst,src,0

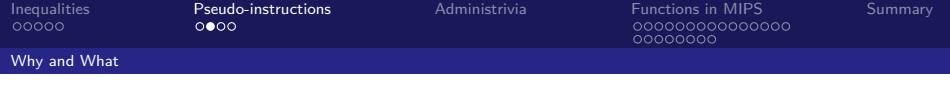

#### Assembler Pseudo-Instructions

- $\blacktriangleright$  List of pseduo-instructions: [http://en.wikipedia.org/wiki/MIPS\\_architecture#](http://en.wikipedia.org/wiki/MIPS_architecture#Pseudo_instructions) [Pseudo\\_instructions](http://en.wikipedia.org/wiki/MIPS_architecture#Pseudo_instructions)
	- $\blacktriangleright$  List also includes the translations for each instruction
- ► Load Address (la)
	- $\blacktriangleright$  la dst, label
	- $\blacktriangleright$  Loads address of specified label into dst
- **Load Immediate** (1*i*)
	- $\blacktriangleright$  li dst, imm
	- $\blacktriangleright$  Loads a 32-bit immediate into dst.
- <span id="page-14-0"></span> $\triangleright$  MARS supports more pseudo-instructions (see help)
	- $\triangleright$  Don't go overboard, it's easy to confuse yourself with esoteric syntax.

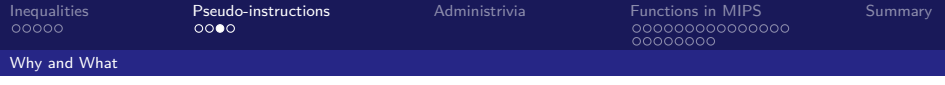

# Assembler Register

- <span id="page-15-0"></span> $\blacktriangleright$  Problem:
	- $\triangleright$  When breaking up a pseudo-instruction, the assembler may need to use an extra register
	- If it uses a regular register it might overwrite data that the program was using

# Assembler Register

- $\blacktriangleright$  Problem:
	- $\triangleright$  When breaking up a pseudo-instruction, the assembler may need to use an extra register
	- If it uses a regular register it might overwrite data that the program was using
- <span id="page-16-0"></span> $\blacktriangleright$  Solution:
	- Reserve a register  $(\$1 \text{ or } \$$ at for "assembler temporary") that assembler will use to break up pseudo-instructions
	- $\triangleright$  Since the assembler may use this at any time, it's not safe to code with it

# MAL vs. TAL

- $\blacktriangleright$  True Assembly Language (TAL)
	- $\triangleright$  The instructions a computer understands and executes
- $\triangleright$  MIPS Assembly Language (MAL)
	- Instructions the assembly programmer can use (including pseudo-instructions)
	- $\blacktriangleright$  Each MAL instruction maps directly to 1 or more TAL instructions
- <span id="page-17-0"></span> $\blacktriangleright$  TAL  $\subset$  MAL

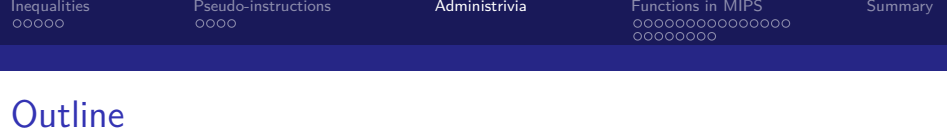

**[Inequalities](#page-4-0)** [ISA Support](#page-5-0)

[Pseudo-instructions](#page-12-0) [Why and What](#page-13-0)

#### [Administrivia](#page-18-0)

[Functions in MIPS](#page-20-0) [Implementation](#page-21-0) [Calling Conventions](#page-38-0)

#### <span id="page-18-0"></span>[Summary](#page-53-0)

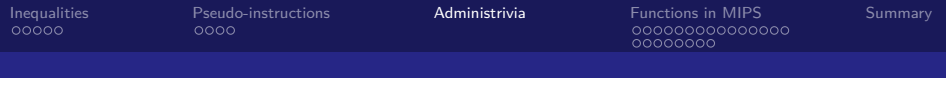

#### Administriva

- $\blacktriangleright$  HW2 due Friday
- $\blacktriangleright$  HW3 due Sunday
- $\triangleright$  No class (lab or lecture) on Thursday

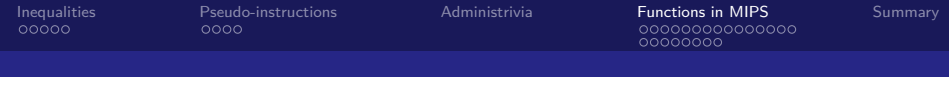

#### **Outline**

**[Inequalities](#page-4-0)** [ISA Support](#page-5-0)

[Pseudo-instructions](#page-12-0) [Why and What](#page-13-0)

[Administrivia](#page-18-0)

[Functions in MIPS](#page-20-0) [Implementation](#page-21-0) [Calling Conventions](#page-38-0)

#### <span id="page-20-0"></span>[Summary](#page-53-0)

# Six Steps of Calling a Function

- 1. Put arguments in place where the function can access them
- 2. Transfer control to the function
- 3. The function will acquire any (local) storage resources it needs
- 4. The function performs its desired task
- 5. The function puts return value in an accessible place and "cleans up"
- <span id="page-21-0"></span>6. Control is returned to the caller

#### [Implementation](#page-22-0)

#### MIPS Registers for Function Calls

- $\triangleright$  Registers are much faster than memory, so use them whenever possible
- ▶ \$a0-\$a3: four *argument* registers to pass parameters
- $\triangleright$  \$v0-\$v1: two value registers for return values
- <span id="page-22-0"></span> $\triangleright$  \$ra: return address register that saves where a function is called from

[Inequalities](#page-4-0) [Pseudo-instructions](#page-12-0) [Administrivia](#page-18-0) [Functions in MIPS](#page-20-0) [Summary](#page-53-0) <u>annonno</u>

<span id="page-23-0"></span>

#### [Implementation](#page-23-0)

#### MIPS Instructions for Function Calls

#### $\blacktriangleright$  **Jump and Link** (jal)

- Saves the location of the *following* instruction in register  $\frac{1}{2}$ ra and then jumps to label (function address)
- $\blacktriangleright$  Used to invoke a function

#### **D** Jump Register (jr)

- $\blacktriangleright$  jr src
- $\triangleright$  Unconditionally jump to the address specified in src (almost always used with \$ra)
- $\triangleright$  Most commonly used to return from a function

## Instruction Addresses

- ial puts the *address* of an instruction in  $\frac{2}{\pi}$
- Instructions are stored as data in memory!
	- ▶ **Recall:** Code Section
- $\triangleright$  In MIPS, all instructions are 4 bytes long, so each instruction address differs by 4
	- **Remember:** Memory is byte-addressed
- <span id="page-24-0"></span> $\blacktriangleright$  Labels get converted to instruction address eventually

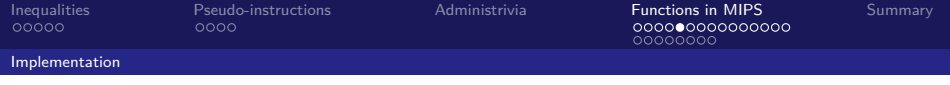

## Program Counter

- $\triangleright$  The program counter (PC) is a special register that holds the address of the current instruction being executed
	- $\triangleright$  This register is not (directly) accessible to the programmer, (is accessible to jal)
- ightharpoonup is jal stores PC + 4 into \$ra
	- $\triangleright$  Why not PC + 1?
	- $\triangleright$  What would happen if we stored PC instead?
- <span id="page-25-0"></span> $\triangleright$  All branches and jumps (beq, bne, j, jal, jr) work by storing an address into PC

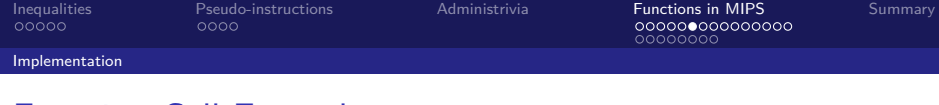

#### Function Call Example

```
... sum(a, b); ... /* a \rightarrow $s0, b \rightarrow $s1 * /int sum(int x, int y) {
    return x + y;
}
```
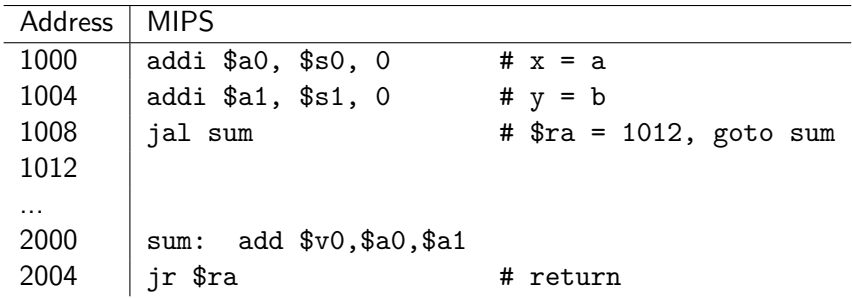

**Instructor:** Alan Christopher

<span id="page-26-0"></span>[CS 61c: Great Ideas in Computer Architecture](#page-0-0)

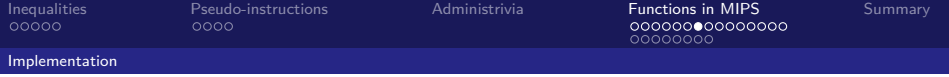

## Six Steps of Calling a Function

- 1. Put arguments in place where the function can access them  $($a0 - $a3)$
- 2. Transfer control to the function (jal)
- 3. The function will acquire any (local) storage resources it needs
- 4. The function performs its desired task
- 5. The function puts return value in an accessible place  $(\$v0-\$v1)$  and "cleans up"
- <span id="page-27-0"></span>6. Control is returned to the caller  $(jr)$

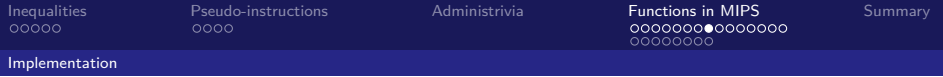

## Saving and Restoring Registers

<span id="page-28-0"></span> $\triangleright$  Why might we need to save registers?

# Saving and Restoring Registers

- $\triangleright$  Why might we need to save registers?
	- $\blacktriangleright$  Limited number of registers to use
	- $\triangleright$  what happens if a function calls another function? (\$ra would get overwritten!)
- <span id="page-29-0"></span> $\triangleright$  Where should we save registers?

#### [Implementation](#page-30-0)

#### Saving and Restoring Registers

- $\triangleright$  Why might we need to save registers?
	- $\blacktriangleright$  Limited number of registers to use
	- $\triangleright$  what happens if a function calls another function? (\$ra would get overwritten!)
- $\triangleright$  Where should we save registers? The stack
- <span id="page-30-0"></span> $\triangleright$  \$sp (stack pointer) register contains pointer to the current bottom (last used space) of the stack

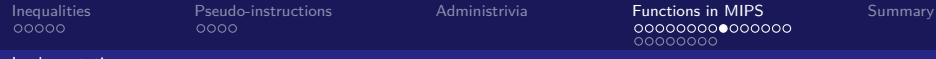

#### [Implementation](#page-31-0)

#### Review: Memory Layout

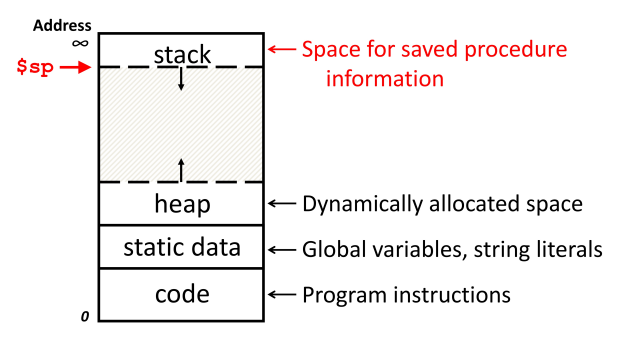

<span id="page-31-0"></span>**Instructor:** Alan Christopher [CS 61c: Great Ideas in Computer Architecture](#page-0-0)

#### Example: sum\_square

```
int sum_square (int x, int y) {
    return mult(x, x) + y;
}
```
- $\blacktriangleright$  What do we need to save?
	- $\triangleright$  Call to mult will overwrite  $\frac{1}{2}$  so save it
	- Reusing  $$a1$  to pass 2nd argument to mult, but need current value  $(y)$  later, so save \$a1
- <span id="page-32-0"></span>► To save something on the stack, move \$sp down the required amount and fill the "created" space.

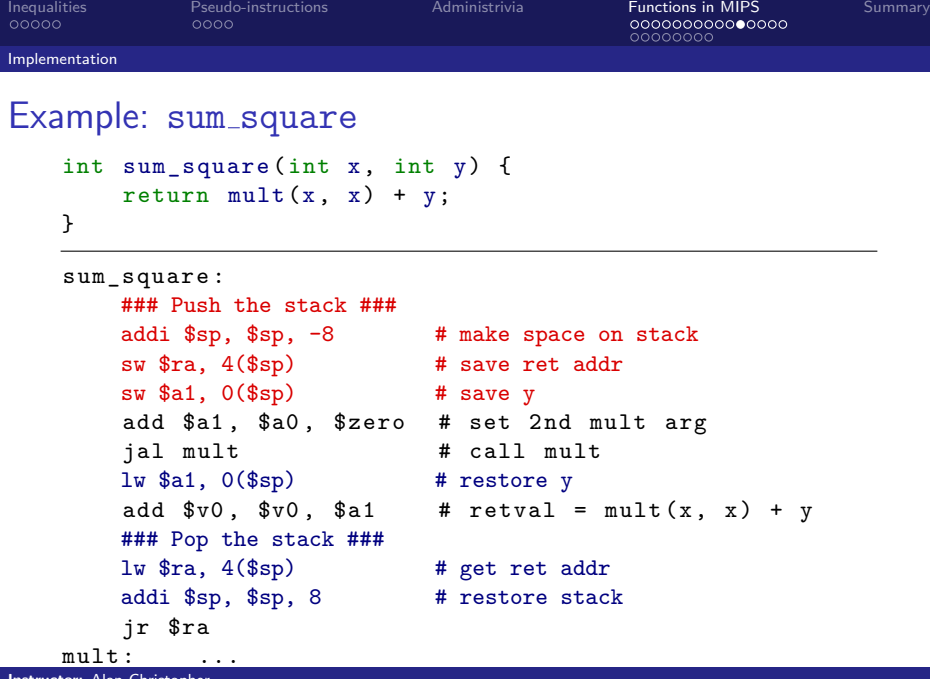

<span id="page-33-0"></span>**Instructor:** Alan Christopher

[CS 61c: Great Ideas in Computer Architecture](#page-0-0)

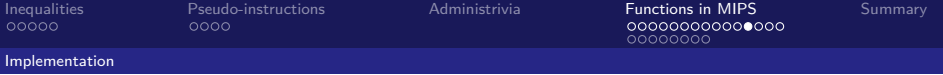

#### Canonical Function Structure

 $\blacktriangleright$  Prologue:

```
func_label :
    addiu $sp , $sp , -framesize
    sw $ra , <framesize - 4> ($sp )
    ... # save other registers as needed
```
 $\blacktriangleright$  Body

... # whatever the function actually does  $\blacktriangleright$  Epilogue

> <span id="page-34-0"></span>... # restore other registers as needed lw \$ra , *<framesize - 4>* (\$sp ) addiu \$sp , \$sp , *framesize*

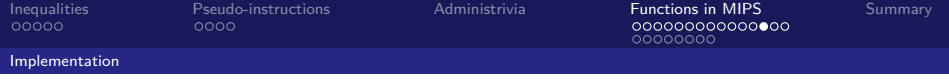

#### Local Variables and Arrays

- $\triangleright$  Any local variables the compiler cannot assign to registers will be allocated as part of the stack frame (**Recall:** spilling to memory)
- $\triangleright$  Locally declared arrays and structs are also allocated on the stack frame
- <span id="page-35-0"></span> $\triangleright$  Stack manipulation is the same as before
	- ► Move \$sp down an extra amount and use the space created as storage

[Inequalities](#page-4-0) [Pseudo-instructions](#page-12-0) [Administrivia](#page-18-0) [Functions in MIPS](#page-20-0) [Summary](#page-53-0) 00000000

<span id="page-36-0"></span>

#### [Implementation](#page-36-0)

#### Stack Before, During, After Call

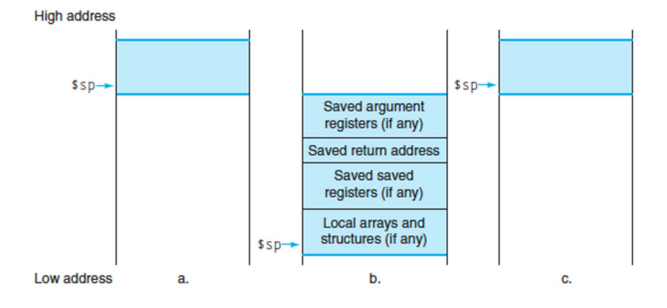

**Instructor:** Alan Christopher

[CS 61c: Great Ideas in Computer Architecture](#page-0-0)

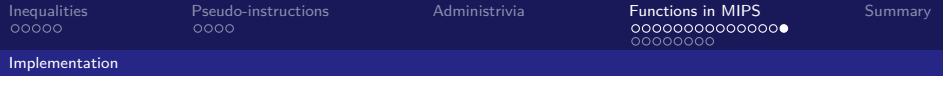

# Technology Break

<span id="page-37-0"></span>**Instructor:** Alan Christopher [CS 61c: Great Ideas in Computer Architecture](#page-0-0)

# Register Conventions

- ► **CalleR**: The calling function
- **CalleE**: The function being called
- <span id="page-38-0"></span>**• Register Conventions**: A set of generally accepted rules governing which registers will be unchanged after a procedure call (jal) and which may have changed ("been clobbered")

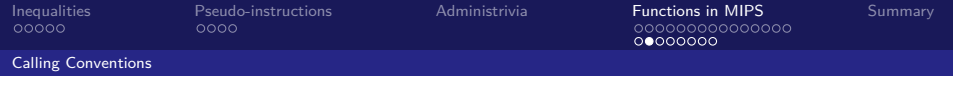

- <span id="page-39-0"></span> $\triangleright$  These registers are expected to be the same before and after a function
	- If the calle Euses them, it must restore the values before returning
	- $\triangleright$  Usually means saving the old values, using the register, and then reloading the old values back into the registers

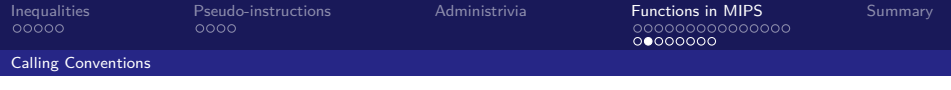

- $\triangleright$  These registers are expected to be the same before and after a function
	- If the calle Euses them, it must restore the values before returning
	- $\triangleright$  Usually means saving the old values, using the register, and then reloading the old values back into the registers
- <span id="page-40-0"></span> $\triangleright$  \$s0-\$s7 (saved registers)

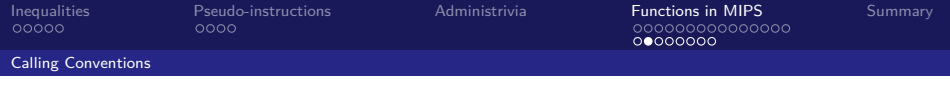

- $\triangleright$  These registers are expected to be the same before and after a function
	- If the calle Euses them, it must restore the values before returning
	- $\triangleright$  Usually means saving the old values, using the register, and then reloading the old values back into the registers
- $\triangleright$  \$s0-\$s7 (saved registers)
- <span id="page-41-0"></span> $\triangleright$  \$sp (stack pointer)

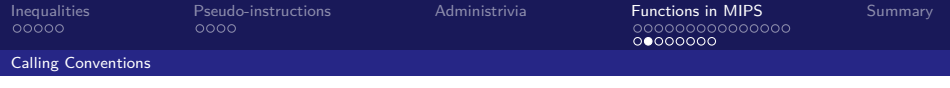

- $\triangleright$  These registers are expected to be the same before and after a function
	- If the calle Euses them, it must restore the values before returning
	- $\triangleright$  Usually means saving the old values, using the register, and then reloading the old values back into the registers
- $\triangleright$  \$s0-\$s7 (saved registers)
- $\triangleright$  \$sp (stack pointer)
- <span id="page-42-0"></span> $\triangleright$   $\frac{1}{2}$   $\frac{1}{2}$  (return address)

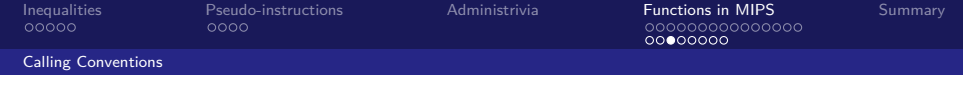

- <span id="page-43-0"></span> $\triangleright$  These registers can be freely changed by the calle E
	- If calleR needs them, it must save those values before making a procedure call

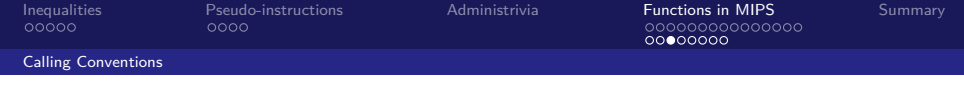

- $\triangleright$  These registers can be freely changed by the calle E
	- If calleR needs them, it must save those values before making a procedure call
- <span id="page-44-0"></span>▶ \$t0-\$t9 (temporary registers)

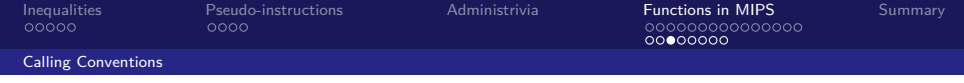

- $\triangleright$  These registers can be freely changed by the calle E
	- If calleR needs them, it must save those values before making a procedure call
- ▶ \$t0-\$t9 (temporary registers)
- <span id="page-45-0"></span> $\blacktriangleright$  \$v0-\$v1 (return values)
	- $\triangleright$  These will contain the functions return values

- $\triangleright$  These registers can be freely changed by the calle E
	- If calleR needs them, it must save those values before making a procedure call
- ► \$t0-\$t9 (temporary registers)
- $\blacktriangleright$  \$v0-\$v1 (return values)
	- $\triangleright$  These will contain the functions return values
- <span id="page-46-0"></span> $\blacktriangleright$  \$a0-\$a3 (return address and arguments)
	- $\triangleright$  These will change if the calle E invokes another function
	- $\triangleright$  Nested functions mean that calle E is also a calle R

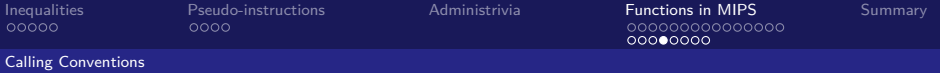

## Register Conventions Summary

- $\triangleright$  One more time:
	- $\triangleright$  CalleR must save any *volatile* registers it is using onto the stack before making a procedure call
	- $\triangleright$  CalleE must save any saved registers before clobbering their contents
- $\blacktriangleright$  Notes:
	- $\triangleright$  CalleR and calleE only need to save the registers they actually use (not all!)
	- $\triangleright$  Don't forget to restore values after finished clobbering registers
- <span id="page-47-0"></span> $\triangleright$  Analogy: Throwing a party while your parents are away

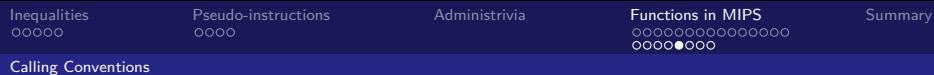

#### Example: Using Saved Registers

<span id="page-48-0"></span>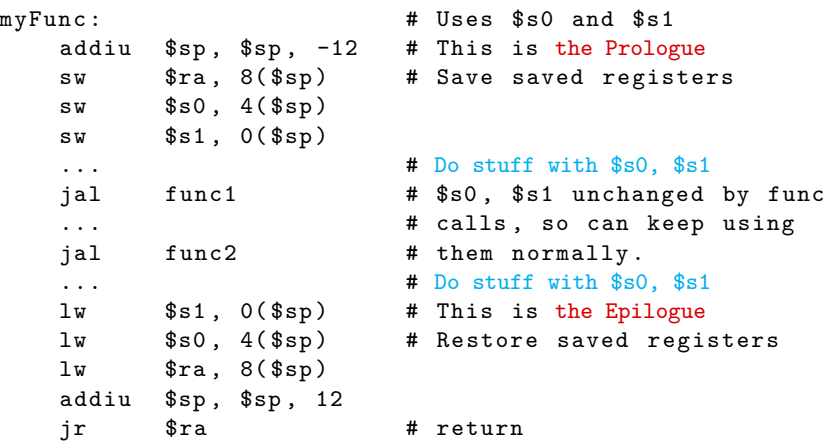

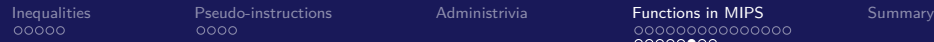

00000000

<span id="page-49-0"></span>

[Calling Conventions](#page-49-0)

## Example: Using Volatile Registers

#### $myFunc:$

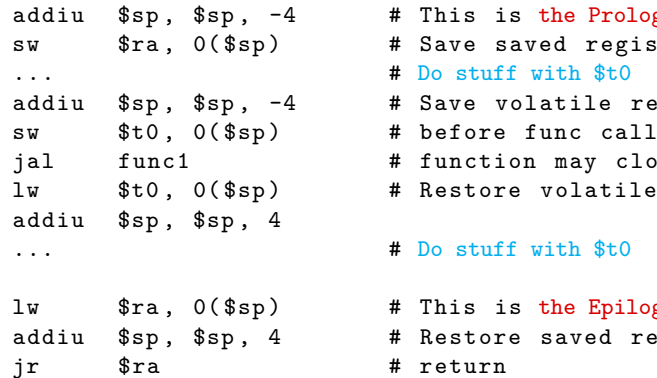

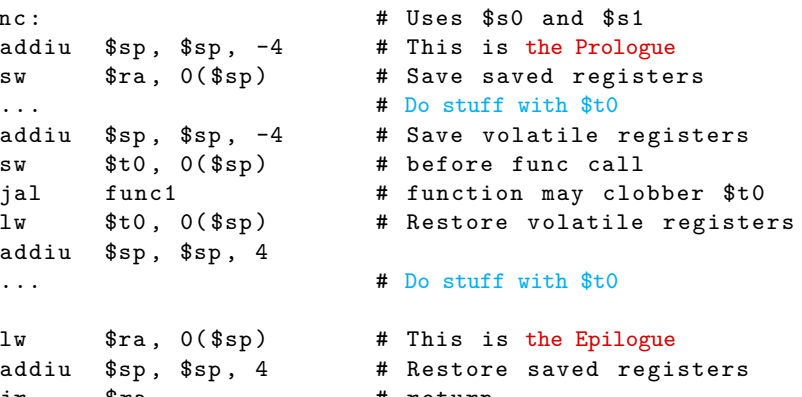

**Instructor:** Alan Christopher

[CS 61c: Great Ideas in Computer Architecture](#page-0-0)

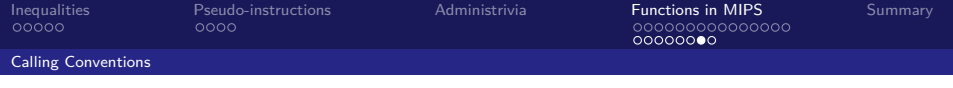

# Choosing your Registers

- $\blacktriangleright$  Minimize register footprint
	- $\triangleright$  Optimize to reduce number of registers you need to save by choosing which registers to use in a function
	- $\triangleright$  Only save to memory when absolutely necessary
- $\blacktriangleright$  Leaf functions
	- $\triangleright$  Use only \$t0-\$t9 and there is nothing to save
- <span id="page-50-0"></span> $\blacktriangleright$  Functions that call other functions
	- ▶ Values that you need throughout go in \$s0-\$s7
	- ▶ Others go in \$t0-\$t9

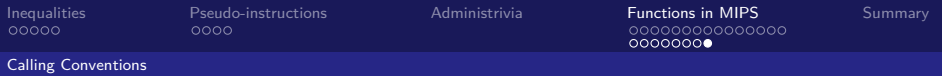

#### **Question:** Which statement below is **FALSE**?

(blue) MIPS uses jal to invoke functions and jr to return from functions

(green) jal saves PC+1 in \$ra

(purple) The callee can use temporary registers (\$t#) without

saving and restoring them

<span id="page-51-0"></span>(yellow) The caller can rely on save registers (\$s#) without fear of the callee changing them

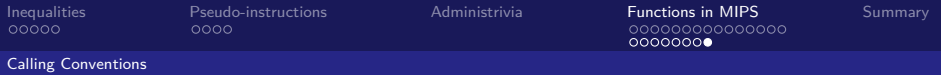

#### **Question:** Which statement below is **FALSE**?

(blue) MIPS uses jal to invoke functions and jr to return from functions

(green) jal saves PC+1 in \$ra

(purple) The callee can use temporary registers (\$t#) without saving and restoring them (yellow) The caller can rely on save registers (\$s#) without fear of

<span id="page-52-0"></span>the callee changing them

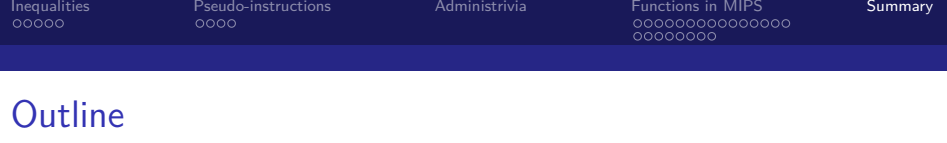

[Inequalities](#page-4-0) [ISA Support](#page-5-0)

[Pseudo-instructions](#page-12-0) [Why and What](#page-13-0)

[Administrivia](#page-18-0)

[Functions in MIPS](#page-20-0) [Implementation](#page-21-0) [Calling Conventions](#page-38-0)

#### <span id="page-53-0"></span>[Summary](#page-53-0)

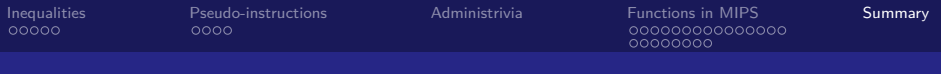

# And in Conclusion I

- $\blacktriangleright$  Inequalities done using slt and allow us to implement the rest of control flow
- $\triangleright$  Pseudo-instructions make code more readable
	- $\blacktriangleright$  Part of MAL, translated into TAL
- $\blacktriangleright$  MIPS function implementation
	- I Jump and link (jal) invokes, jump register (jr  $fra$ ) returns
	- Registers  $a0-\$ a3 for arguments,  $v0$ ,  $v1$  for return values

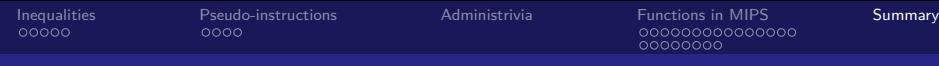

# And in Conclusion II

- $\triangleright$  Register conventions preserve values of registers between function calls
	- $\triangleright$  Different responsibilities for the caller and callee
	- $\triangleright$  Registers split between saved and volatile
- <span id="page-55-0"></span> $\triangleright$  Use the stack for spilling registers, saving return addresses, and local variables